## HTML HANDS-ON

Week 3.2 - IST 263

## HTML SUMMARY

- Describe HTML
- HTML Vocabulary
  - Element
  - Tag
  - Attributes

## HTML TAGS

#### Block Elements ("tags")

- H1, H2 ...
- Paragraphs
- Line Breaks
- Ordered Lists
- Unordered Lists
- Tables

#### Inline Elements (also "tags")

- Bold, Italics, Underline
- Links
- Images
- Spans

## SEMANTIC HTML

Semantic HTML is the use of HTML markup to reinforce the **semantics**, or meaning, of the information in webpages and web applications rather than merely to define its presentation or look.

https://en.wikipedia.org/wiki/Semantic\_HTML

## SEMANTIC STRUCTURE

```
<html>
   <head>
      <title>Name of page</title>
   <head>
   <body>
      <header>
      </header>
      <main>
         <section id="section1">
         </section>
         <section id="section2">
         </section>
      </main>
      <footer>
      </footer>
   </body>
</html>
```

#### Why are they important?

- HTML structures content
- "Semantic" tags express meaning
- To search spiders, to screen readers...
- Also to future device platforms not yet known!

Worth creating a standard starter file?

# TODAY'S LAB

Our Solar System

LAB OBJECTIVE

Look for instructions in the class files at: week-03/02/labs/howto.html.

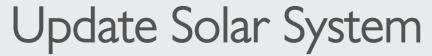

Open the Solar System page in VS Code. There are several errors in the page that need your attention.

#### Submit to GitHub

If you have the time try submitting this to GitHub. You can follow the instructions on the class website

# HOMEWORK

# CSS